# **Iphone 4s 3g Booster**

**Chad Mureta**

 iPhone 4S For Dummies Edward C. Baig,Bob LeVitus,2011-11-29 The full-color guide to getting the most out of your iPhone Completely updated and revised to include iOS 5, iCloud, and the latest iPhone features, this full-color book is your guide to all things iPhone. Bestselling veteran authors Edward Baig and Bob Dr. Mac LeVitus introduce you to the capabilities of the iPhone for making phone calls, browsing the Internet, sending and receiving emails, working with the calendar, watching and recording HD videos, taking and editing great photos, and much more. You'll discover how to set up iTunes, buy music and videos, protect your information, troubleshoot, multitask, and download the hundreds of thousands of apps available from the App Store. Gets you started with your iPhone, and gets you on your way to mastering the multitouch interface, synching with iCloud, making phone and video calls, texting, working with the calendar, and more Explains setting up iTunes, watching videos, taking photos, making FaceTime video calls, and listening to your favorite music Walks you through connecting to the Internet, sending and receiving e-mails, getting directions from GPS maps, working with Siri - your voice-activated virtual assistant, protecting your information, and troubleshooting Addresses the latest updates, iCloud, and new iOS 5 features that make your iPhone even more powerful and easy to use Includes coverage of iPhone 3G, iPhone 3GS, and the iPhone 4 models from all major carriers Presented in the straightforward-but-fun style that defines the Dummies series, iPhone For Dummies, 5th Edition is the just the book you need to get acquainted with your brand new iPhone.

**Systemic Thinking** John Boardman, Brian Sauser,2013-09-30 Systemic thinking is the process of understanding how systems influence one another within a world of systems and has been defined as an approach to problem solving by viewing problems as parts of an overall system, rather than reacting to a specific part, outcome, or event. This book provides a complete overview of systemic thinking, exploring a framework and graphical technique for understanding and identifying new ways to more efficiently solve problems and create solutions. Demystifying the conjunction of systems concepts and systemic diagramming techniques, this comprehensive pocket guide introduces and explains the basis of systemigrams, how to create a systemigram and a SystemiShow, illuminates multiple complex problems, and provides an overview of what purpose they serve for today's industry professionals. Systemic Thinking: Building Maps for Worlds of Systems: Includes illustrative systemigrams and case studies Includes the SystemiTool software, developed by the authors Provides an overview of systemic thinking, particularly with regard to systemigrams Incorporates graphical representations of systemigrams Instructs how and when to implement a systemigram when a problem arises An invaluable book for industry professionals—specifically, technical leaders in industry and business trying to confront complex problems—Systemic Thinking is also ideal for postgraduate students in engineering and business management.

 IPhone: The Missing Manual David Pogue,2017-12-18 iOS 11 for the iPhone includes a host of exciting new features, including a revamped Control Center and all-new powers for some of your favorite apps—Siri, AirPlay 2, Maps, Photos, and Maps. You can even send payment via iMessages and type with one hand! And the best way to learn all of these features is with iPhone: The Missing Manual—a funny, gorgeously illustrated guide to the tips, shortcuts, and workarounds that will turn you, too, into an

iPhone master. This easy-to-use book will help you accomplish everything from web browsing to watching videos so you can get the most out of your iPhone. Written by Missing Manual series creator and former New York Times columnist David Pogue, this updated guide shows you everything you need to know about the new features and user interface of iOS 11 for the iPhone.

 My Palm Pre Joe Hutsko,Craig James Johnston,2010-05-05 My Palm® Pre™ Joe Hutsko Craig James Johnston COVERS Palm Pre, Palm Pre Plus, Pixi, and Pixi Plus Step-by-step instructions with callouts to Palm Pre images that show you exactly what to do. Help when you run into Palm Pre problems or limitations. Tips and Notes to help you get the most from your Palm Pre. Full-color, stepby-step tasks walk you through getting and keeping your Palm Pre working just the way you want. The tasks include: Getting started quickly and making the most of Palm Pre's amazing interface Moving your information to your new Palm Pre Customizing your Palm Pre to your exact needs Saving time with Palm Pre's typing shortcuts and slide-out keyboard Setting up and using speed dialing, voicemail, and conference calls Sending and receiving text and picture messages Making the most of Palm Pre's contact, calendar, and To Do list software Syncing your Palm Pre with Outlook, Facebook, and MySpace Connecting to the Internet, Bluetooth devices, and your company's VPN Browsing the Web from your Palm Pre Shooting, storing, and viewing photos and video Finding, choosing, installing, and working with new Palm Pre applications Keeping your Palm Pre upto-date, reliable, and running perfectly Topics relevant for Palm Pre, Palm Pre Plus, Palm Pixi, and Palm Pixi Plus

 The One Device Brian Merchant,2017-06-20 The secret history of the invention that changed everything-and became the most profitable product in the world. NATIONAL BESTSELLERShortlisted for the Financial Times Business Book of the Year Award One of the Best Business Books of 2016 - CNBC, Bloomberg, 1-800-CEO-Read The One Device is a tour de force, with a fast-paced edge and heaps of analytical insight. -Ashlee Vance, New York Times bestselling author of Elon Musk A stunning book. You will never look at your iPhone the same way again. -Dan Lyons, New York Times bestselling author of Disrupted Odds are that as you read this, an iPhone is within reach. But before Steve Jobs introduced us to the one device, as he called it, a cell phone was merely what you used to make calls on the go. How did the iPhone transform our world and turn Apple into the most valuable company ever? Veteran technology journalist Brian Merchant reveals the inside story you won't hear from Cupertino-based on his exclusive interviews with the engineers, inventors, and developers who guided every stage of the iPhone's creation. This deep dive takes you from inside One Infinite Loop to 19th century France to WWII America, from the driest place on earth to a Kenyan pit of toxic e-waste, and even deep inside Shenzhen's notorious suicide factories. It's a firsthand look at how the cutting-edge tech that makes the world work-touch screens, motion trackers, and even AI-made their way into our pockets. The One Device is a roadmap for design and engineering genius, an anthropology of the modern age, and an unprecedented view into one of the most secretive companies in history. This is the untold account, ten years in the making, of the device that changed everything.

 **Dogfight** Fred Vogelstein,2013-11-12 Behind the bitter rivalry between Apple and Google—and how it's reshaping the way we think about technology The rise of smartphones and tablets has altered the industry of making computers. At the center of this change are Apple and Google, two companies whose philosophies, leaders, and commercial

acumen have steamrolled the competition. In the age of Android and the iPad, these corporations are locked in a feud that will play out not just in the mobile marketplace but in the courts and on screens around the world. Fred Vogelstein has reported on this rivalry for more than a decade and has rare access to its major players. In Dogfight, he takes us into the offices and board rooms where company dogma translates into ruthless business; behind outsize personalities like Steve Jobs, Apple's nowlionized CEO, and Eric Schmidt, Google's executive chairman; and inside the deals, lawsuits, and allegations that mold the way we communicate. Apple and Google are poaching each other's employees. They bid up the price of each other's acquisitions for spite, and they forge alliances with major players like Facebook and Microsoft in pursuit of market dominance. Dogfight reads like a novel: vivid nonfiction with never-before-heard details. This is more than a story about what devices will replace our cell phones and laptops. It's about who will control the content on those devices and where that content will come from—about the future of media and the Internet in Silicon Valley, New York, and Hollywood.

 **The Fourth Industrial Revolution** Klaus Schwab,2017-01-03 World-renowned economist Klaus Schwab, Founder and Executive Chairman of the World Economic Forum, explains that we have an opportunity to shape the fourth industrial revolution, which will fundamentally alter how we live and work. Schwab argues that this revolution is different in scale, scope and complexity from any that have come before. Characterized by a range of new technologies that are fusing the physical, digital and biological worlds, the developments are affecting all disciplines, economies, industries and governments, and even challenging ideas about what it means to be human.

Artificial intelligence is already all around us, from supercomputers, drones and virtual assistants to 3D printing, DNA sequencing, smart thermostats, wearable sensors and microchips smaller than a grain of sand. But this is just the beginning: nanomaterials 200 times stronger than steel and a million times thinner than a strand of hair and the first transplant of a 3D printed liver are already in development. Imagine "smart factories" in which global systems of manufacturing are coordinated virtually, or implantable mobile phones made of biosynthetic materials. The fourth industrial revolution, says Schwab, is more significant, and its ramifications more profound, than in any prior period of human history. He outlines the key technologies driving this revolution and discusses the major impacts expected on government, business, civil society and individuals. Schwab also offers bold ideas on how to harness these changes and shape a better future—one in which technology empowers people rather than replaces them; progress serves society rather than disrupts it; and in which innovators respect moral and ethical boundaries rather than cross them. We all have the opportunity to contribute to developing new frameworks that advance progress.

 Macs For Dummies Edward C. Baig,2009-01-06 Whether you're thinking of switching to a Macintosh computer, are looking into the latest Apple products, or have a Mac and want to learn about Mac OS X Leopard, then Macs For Dummies, 10th Edition will get you going. Here you'll learn all about how to compare the different desktop and laptop models to choose your perfect match, make Mac OS X Leopard work your way, use the new iLife 2008 digital lifestyle applications, get online and connect to a wired or wireless network, and run Windows on your Mac so you can keep the Microsoft programs you need. You'll also discover

how to: Navigate your way around the Mac interface and work with icons and folders Best utilize OS X, work with the new Photo Booth, and manage clutter with Exposé and Spaces Get connected, start a Web-browsing Safari, use email and iChat, and shop online Join .Mac and take advantage of iDisk backups, IMAP mail, and Web Gallery Explore all that iTunes offers, process digital photos with iPhoto, make iMovies, and have fun with GarageBand Use Windows on your Mac and transfer Windows files It's a perfect time to join the Mac generation, especially if you're a Windows user who's been thinking of defecting. Macs For Dummies, 10th Edition will get you there, helping you pick peripherals, download freebie programs, set up user accounts, implement security secrets, troubleshoot your Mac, and experience the iLife.

 Advances in Communication Systems and Networks J. Jayakumari,George K. Karagiannidis,Maode Ma,Syed Akhter Hossain,2020-06-13 This book presents the selected peerreviewed papers from the International Conference on Communication Systems and Networks (ComNet) 2019. Highlighting the latest findings, ideas, developments and applications in all areas of advanced communication systems and networking, it covers a variety of topics, including next-generation wireless technologies such as 5G, new hardware platforms, antenna design, applications of artificial intelligence (AI), signal processing and optimization techniques. Given its scope, this book can be useful for beginners, researchers and professionals working in wireless communication and networks, and other allied fields.

 **App Empire** Chad Mureta,2012-03-27 A guide to building wealth by designing, creating, and marketing a successful app across any platform Chad Mureta has made millions starting and running his own successful app

business, and now he explains how you can do it, too, in this non-technical, easy-to-follow guide. App Empire provides the confidence and the tools necessary for taking the next step towards financial success and freedom. The book caters to many platforms including iPhone, iPad, Android, and BlackBerry. This book includes real-world examples to inspire those who are looking to cash in on the App gold rush. Learn how to set up your business so that it works while you don't, and turn a simple idea into a passive revenue stream. Discover marketing strategies that few developers know and/or use Learn the success formula for getting thousands of downloads a day for one App Learn the secret to why some Apps get visibility while others don't Get insights to help you understand the App store market App Empire delivers advice on the most essential things you must do in order to achieve success with an app. Turn your simple app idea into cash flow today!

 Using iPad 2 (covers iOS 5) Bud E. Smith,2011-11-01 The most complete, powerful iPad learning product! Text, video and audio in one tightly-integrated, hands-on learning experience. Covers both the iPad 2 and the original iPad Also includes coverage of iOS 5! Includes 3+ hours of video and audio tutorials at no extra cost! The media is available online via Safari.com and on the DVD bundled with the book! More than 300 pages of straighforward, task-driven coverage that will help you get the most from your new iPad! Written in plain English for real people. Skip past the hype and learn exactly what the iPad will do and how to do it! Using the iPad is the world's most complete, useful, media-rich learning experience for Apple's hot new iPad the only product of its kind! It begins with a concise, friendly, straight-to-the-point 300-page iPad guidebook - starting with an easy introduction to the iPad interface, proceeding through the most common activities in the order you are

likely to need them, and ending with powerful techniques most iPad users don't know. This easy-to-use text is fully integrated with extensive online learning resources: online video, screencasts, podcasts, and additional web content. It's all designed to run superbly well on the iPad, so you can learn to perform key tasks exactly when you need to know how! Using the iPad covers the iPad 2 as well as the original iPad. It also covers iOS 5, which is the latest version of Apple's iOS operating system. This book covers all this, and more: getting started fast, syncing with computers, web surfing, typing, note taking, email, contacts, appointments, events, maps, photos, videos, music, Apps, books, business productivity, games, customization, and much more. Available in multiple formats, each including an entirely digital version with book text, video, and audio viewable online - on the iPad, the web, and many other devices! The printed book is also bundled with a DVD containing all of the same video available online.

 Local Wonders Ted Kooser,2004-03-01 In the quietest magnificent book IUve ever read (Jim Harrison, author of Legends of the Fall) Ted Kooser describes with exquisite detail and humor the place he calls home in the rolling hills of southeastern Nebraska--an area known as the Bohemian Alps--where nothing is too big or too small for his attention.

 Raising Goats For Dummies Cheryl K. Smith,2010-01-28 Learn to raise goats and start reaping the benefits of owning these fun and useful animals Raising goats is a major part of human life (and survival) around the world. The movement has increased in popularity in recent years as consumers embrace a more sustainable lifestyle, reject commercialism, move to organic food options, and raise concerns about industrial agriculture practices. Raising Goats For Dummies provides you with an introduction to all aspects of owning, caring for, and the day-to-day benefits of raising goats. Breaks down the complicated process of choosing and purchasing the right goat breed to meet your needs and getting facilities for your goat set up. Provides indepth information on proper grooming, handling, feeding, and milking Covers the basics of goat health and nutrition Offers tips and advice for using your goat to produce milk, meat, fiber, and more You'll quickly understand what makes these useful and delightful creatures so popular and gain the knowledge and skills to properly care for and utilize their many offerings with help from Raising Goats For Dummies.

**Price List..** Conn ) C Rogers & Bros (Meriden,2018-02-07 This work has been selected by scholars as being culturally important, and is part of the knowledge base of civilization as we know it. This work was reproduced from the original artifact, and remains as true to the original work as possible. Therefore, you will see the original copyright references, library stamps (as most of these works have been housed in our most important libraries around the world), and other notations in the work. This work is in the public domain in the United States of America, and possibly other nations. Within the United States, you may freely copy and distribute this work, as no entity (individual or corporate) has a copyright on the body of the work. As a reproduction of a historical artifact, this work may contain missing or blurred pages, poor pictures, errant marks, etc. Scholars believe, and we concur, that this work is important enough to be preserved, reproduced, and made generally available to the public. We appreciate your support of the preservation process, and thank you for being an important part of keeping this knowledge alive and relevant.

 **Handbook of Signal Processing Systems** Shuvra S. Bhattacharyya,Ed F. Deprettere,Rainer Leupers,Jarmo

Takala,2013-06-20 Handbook of Signal Processing Systems is organized in three parts. The first part motivates representative applications that drive and apply state-of-the art methods for design and implementation of signal processing systems; the second part discusses architectures for implementing these applications; the third part focuses on compilers and simulation tools, describes models of computation and their associated design tools and methodologies. This handbook is an essential tool for professionals in many fields and researchers of all levels.

 **Management Information Systems** Kenneth C. Laudon,Jane Price Laudon,2004 Management Information Systems provides comprehensive and integrative coverage of essential new technologies, information system applications, and their impact on business models and managerial decision-making in an exciting and interactive manner. The twelfth edition focuses on the major changes that have been made in information technology over the past two years, and includes new opening, closing, and Interactive Session cases.

 **Summary of The Fine Art of Small Talk by Debra Fine** QuickRead,Lea Schullery, Learn how to start a conversation, keep it going, build networking skills, and leave a positive impression! Whether we're standing in the elevator with a colleague, attending conferences, or simply meeting your child's new teacher, small talk is a major part of our daily lives. Perhaps you spend your days avoiding these awkward situations because the mere idea of striking up a conversation with a stranger makes your stomach churn. Perhaps you avoid social situations entirely or hide out in bathrooms and hang out at the buffet table to avoid small talk. Maybe the idea of networking makes you sick to your stomach. If this sounds like you, then it's time to master The Fine Art of Small Talk. Though many of us

disregard small talk and find it meaningless, small talk has the power to change our lives. Small talk is the foundation of building meaningful connections with friends and colleagues which can open up opportunities you never thought possible. Once you master small talk, you'll be guaranteed to build a business, make friends, improve networking skills, get dates, and land jobs. So if you struggle with conversation, it's time to learn how to feel more comfortable in any type of social situation, from lunch with your boss to a networking conference to a cocktail party where you don't know a single person. As you read, you'll learn how small talk can change your life and receive tips and tricks for starting, keeping, and exiting a conversation. Do you want more free book summaries like this? Download our app for free at https://www.QuickRead.com/App and get access to hundreds of free book and audiobook summaries. DISCLAIMER: This book summary is meant as a preview and not a replacement for the original work. If you like this summary please consider purchasing the original book to get the full experience as the original author intended it to

be. If you are the original author of any book on QuickRead and want us to remove it, please contact us at hello@quickread.com.

 **iOS Forensic Analysis** Sean Morrissey,Tony Campbell,2011-09-22 iOS Forensic Analysis provides an indepth look at investigative processes for the iPhone, iPod Touch, and iPad devices. The methods and procedures outlined in the book can be taken into any courtroom. With never-before-published iOS information and data sets that are new and evolving, this book gives the examiner and investigator the knowledge to complete a full device examination that will be credible and accepted in the forensic community.

 **Taylor Swift: the Ultimate Unofficial Taylor Swift Fan Book 2021** Jamie Anderson,2021-02-15 Taylor Swift 2021 Taylor Swift: The Ultimate Fan Book 2021 is the latest Taylor Swift book on Amazon -- fully updated in 2021 to include the latest facts and trivia about your favorite superstar. It is the fun-filled must-have book for every Taylor Swift fan. In this Taylor Swift book you'll find amazing Taylor Swift biography facts and quotes as well as a Taylor Swift quiz to test your knowledge of the superstar herself! The author has put together some of the best facts about Taylor Swift, many of which will surprise you! Taylor Swift Quiz Who is Taylor currently dating? How old was Taylor when she moved to Nashville? Who is Taylor's BFF from high school? What is the breed of Taylor's cat Benjamin Button? You'll have the chance to answer these questions and over 100 more in the Ultimate Taylor Swift Fan Book. How many do you know the answer to? Taylor Swift Quotes Read some of Taylor's best quotes, including what she really thinks about love and some tips for happiness! Taylor Swift Facts As well as playing a role in the movie Cats, she cowrote the film's main song. Taylor Swift has a private jet worth \$40 million Taylor rode horses competitively until she was 12 years old. These are just some of the interesting Taylor Swift facts you'll find in the book. So if you're a true Swiftie, grab this book today. Or, treat your Taylor Swift loving friend or family member to the Taylor Swift: Ultimate Fan Book 2021. Ideal for Swifties of all ages and makes for the perfect Christmas present! \*\*Bonus Taylor Swift word search puzzle included in the print version.\*\*

 **Human Factors in Computing and Informatics** Andreas Holzinger,Martina Ziefle,Martin Hitz,Matjaz Debevc,2013-06-26 This book constitutes the refereed proceedings of the First International Conference on Human Factors in Computing and Informatics, SouthCHI 2013, held

in Maribor, Slovenia, in July 2013. SouthCHI is the successor of the USAB Conference series and promotes all aspects of human-computer interaction. The 38 revised full papers presented together with 12 short papers, 4 posters and 3 doctoral thesis papers were carefully reviewed and selected from 169 submissions. The papers are organized in the following topical sections: measurement and usability evaluation; usability evaluation - medical environments; accessibility methodologies; game-based methodologies; Web-based systems and attribution research; virtual environments; design culture for ageing well: designing for situated elderliness; input devices; adaptive systems and intelligent agents; and assessing the state of HCI research and practice in South-Eastern Europe.

Eventually, you will extremely discover a additional experience and carrying out by spending more cash. still when? reach you say yes that you require to get those every needs afterward having significantly cash? Why dont you try to acquire something basic in the beginning? Thats something that will guide you to understand even more with reference to the globe, experience, some places, with history, amusement, and a lot more?

It is your definitely own times to play a part reviewing habit. in the middle of guides you could enjoy now is **Iphone 4s 3g Booster** below.

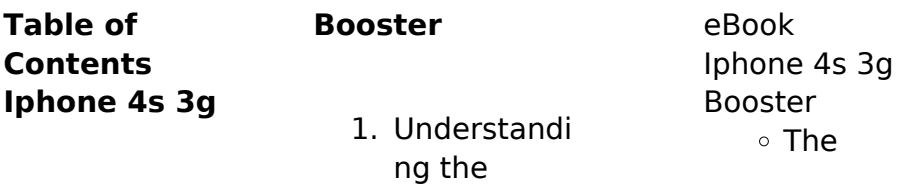

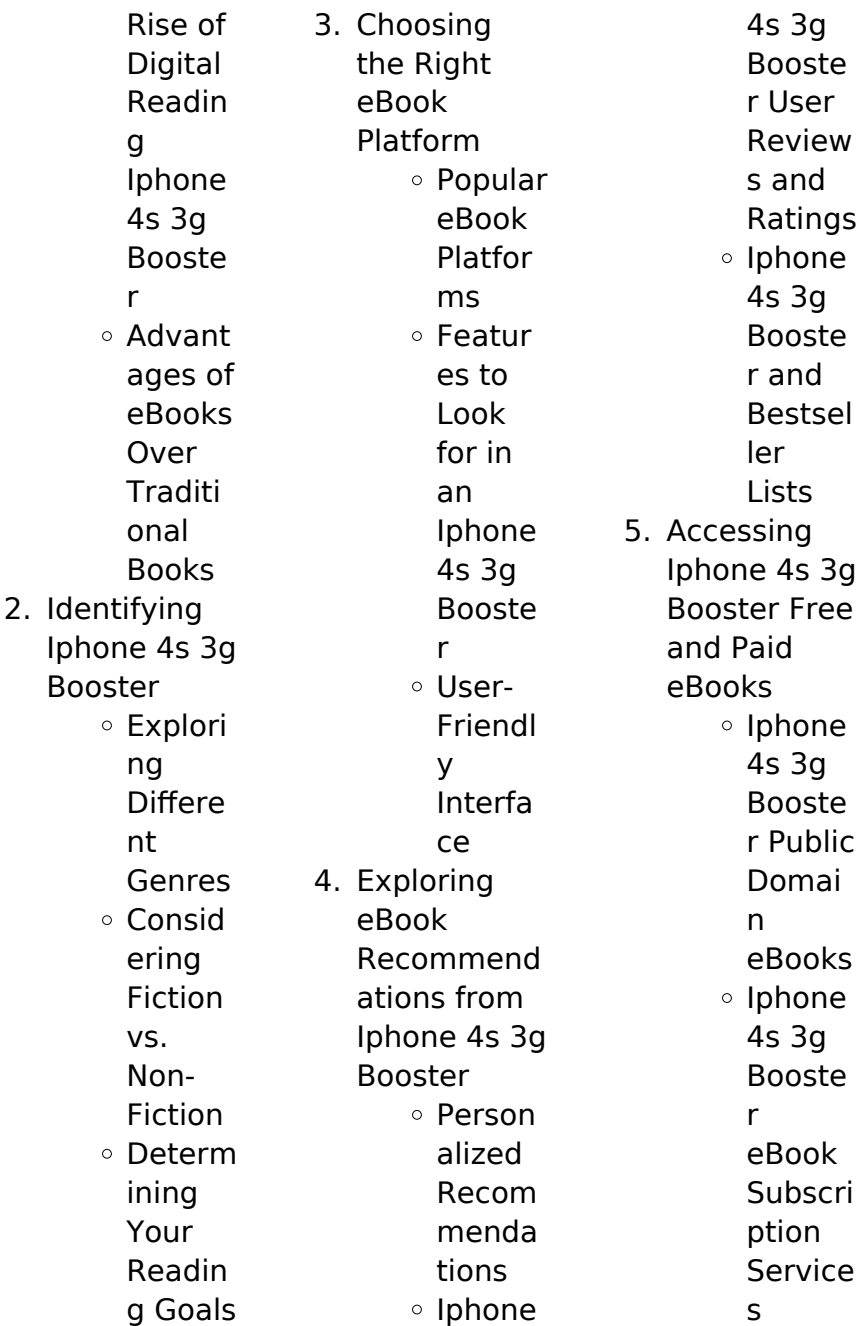

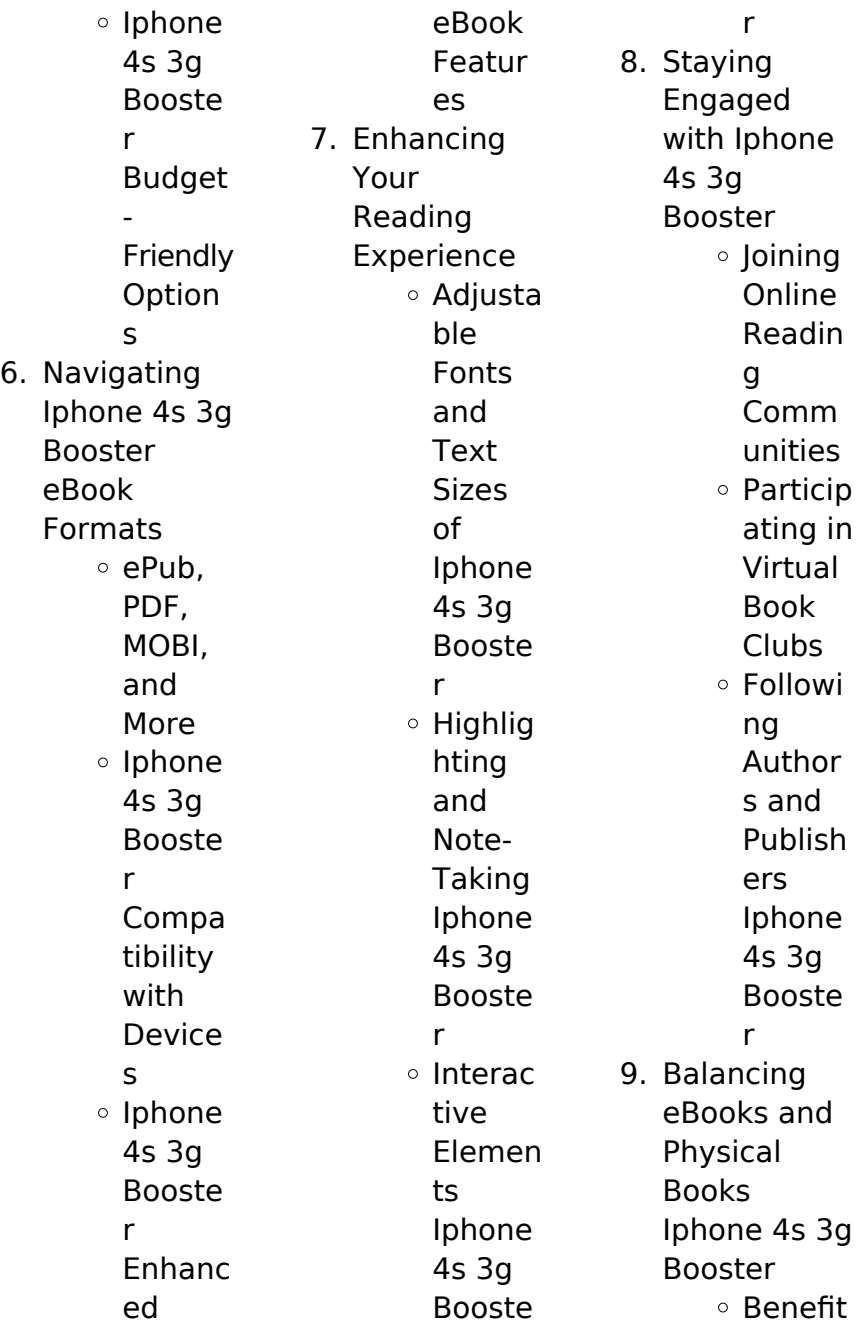

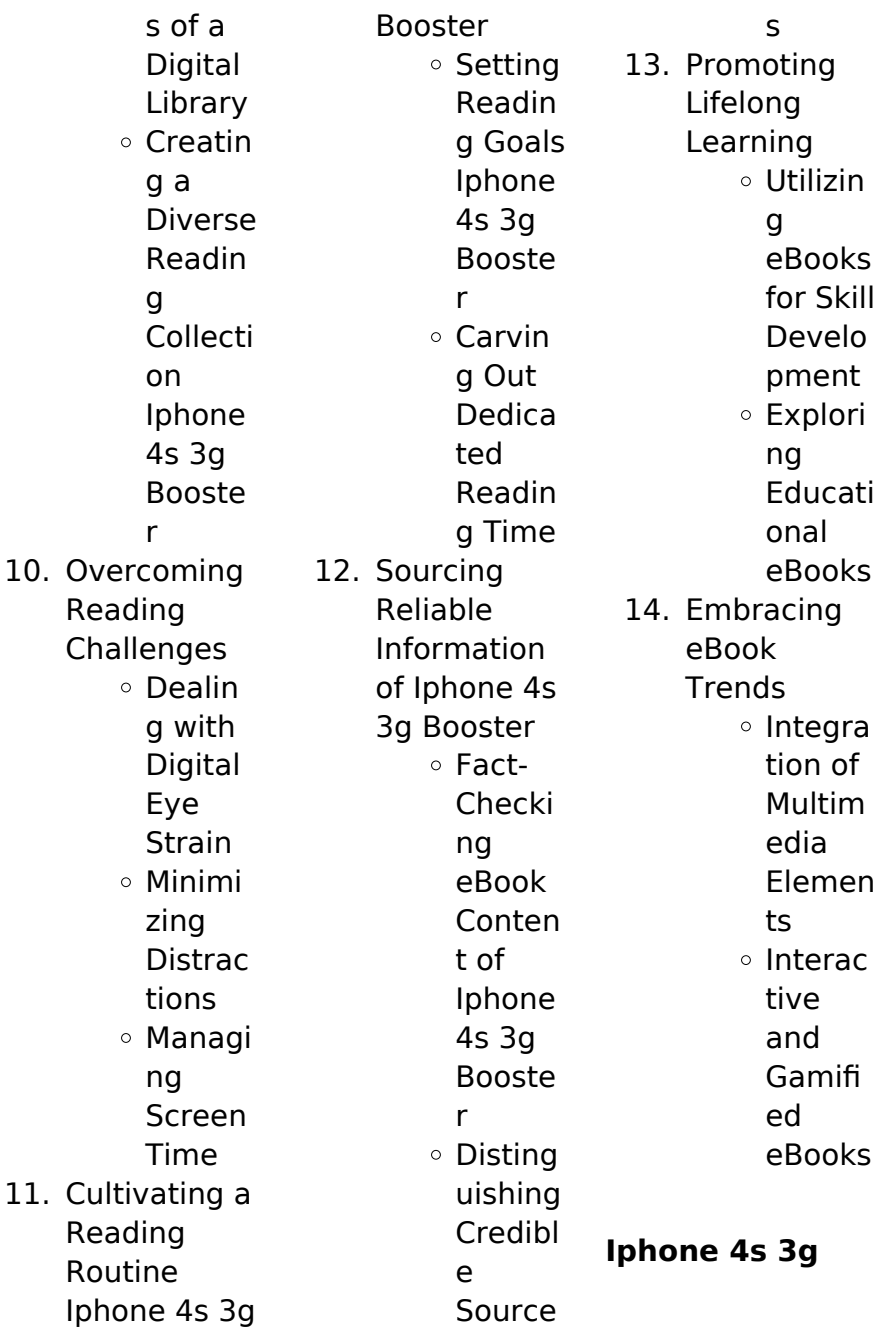

# **Booster Introduction**

Free PDF Books and Manuals for Download: Unlocking Knowledge at Your Fingertips In todays fast-paced digital age, obtaining valuable knowledge has become easier than ever. Thanks to the internet, a vast array of books and manuals are now available for free download in PDF format. Whether you are a student, professional, or simply an avid reader, this treasure trove of downloadable resources offers a wealth of information, conveniently accessible

anytime, anywhere. The advent of online libraries and platforms dedicated to sharing knowledge has revolutionized the way we consume information. No longer confined to physical libraries or bookstores, readers can now access an extensive collection of digital books and manuals with just a few clicks. These resources, available in PDF, Microsoft Word, and PowerPoint formats, cater to a wide range of interests, including literature, technology, science, history, and much more. One notable

platform where you can explore and download free Iphone 4s 3g Booster PDF books and manuals is the internets largest free library. Hosted online, this catalog compiles a vast assortment of documents, making it a veritable goldmine of knowledge. With its easy-to-use website interface and customizable PDF generator, this platform offers a userfriendly experience, allowing individuals to effortlessly navigate and access the information they seek. The availability of free PDF books and manuals on this platform demonstrates its commitment to democratizing education and empowering individuals with the tools needed to succeed in their chosen fields. It allows anyone, regardless of their background or financial limitations, to expand their horizons and gain insights from experts in various disciplines. One of the most significant advantages of downloading PDF books and manuals lies in their portability. Unlike physical copies, digital books can be stored and carried on a single device, such as a tablet or smartphone, saving valuable space and weight. This convenience makes it possible for readers to have their entire library at their fingertips, whether they are commuting, traveling, or simply enjoying a lazy afternoon at home. Additionally, digital files are easily searchable, enabling readers to locate specific information within seconds. With a few keystrokes, users can search for keywords, topics, or phrases, making research and finding relevant information a breeze. This

efficiency saves time and effort, streamlining the learning process and allowing individuals to focus on extracting the information they need. Furthermore, the availability of free PDF books and manuals fosters a culture of continuous learning. By removing financial barriers, more people can access educational resources and pursue lifelong learning, contributing to personal growth and professional development. This democratization of knowledge promotes intellectual curiosity and

empowers individuals to become lifelong learners, promoting progress and innovation in various fields. It is worth noting that while accessing free Iphone 4s 3g Booster PDF books and manuals is convenient and cost-effective, it is vital to respect copyright laws and intellectual property rights. Platforms offering free downloads often operate within legal boundaries, ensuring that the materials they provide are either in the public domain or authorized for distribution. By adhering to copyright laws,

users can enjoy the benefits of free access to knowledge while supporting the authors and publishers who make these resources available. In conclusion, the availability of Iphone 4s 3g Booster free PDF books and manuals for download has revolutionized the way we access and consume knowledge. With just a few clicks, individuals can explore a vast collection of resources across different disciplines, all free of charge. This accessibility empowers individuals to become lifelong learners,

contributing to personal growth, professional development, and the advancement of society as a whole. So why not unlock a world of knowledge today? Start exploring the vast sea of free PDF books and manuals waiting to be discovered right at your fingertips.

# **FAQs About Iphone 4s 3g Booster Books**

**What is a Iphone 4s 3g Booster PDF?** A PDF (Portable Document Format) is a file format developed by Adobe that preserves the layout and formatting of a document,

regardless of the software, hardware, or operating system used to view or print it. **How do I create a Iphone 4s 3g Booster PDF?** There are several ways to create a PDF: Use software like Adobe Acrobat, Microsoft Word, or Google Docs, which often have built-in PDF creation tools. Print to PDF: Many applications and operating systems have a "Print to PDF" option that allows you to save a document as a PDF file instead of printing it on paper. Online converters: There are various online tools that can convert different file types to PDF.

# **How do I edit a Iphone 4s 3g Booster PDF?**

Editing a PDF can be done with software like Adobe Acrobat, which allows direct editing of text, images, and other elements within the PDF. Some free tools, like PDFescape or Smallpdf, also offer basic editing capabilities. **How do I convert a Iphone 4s 3g Booster PDF to another file format?** There are multiple ways to convert a PDF to another format: Use online converters like Smallpdf, Zamzar, or Adobe Acrobats export feature to convert PDFs to formats like Word, Excel, JPEG, etc. Software like

Adobe Acrobat, Microsoft Word, or other PDF editors may have options to export or save PDFs in different formats. **How do I passwordprotect a Iphone 4s 3g Booster PDF?** Most PDF editing software allows you to add password protection. In Adobe Acrobat, for instance, you can go to "File" -> "Properties" -> "Security" to set a password to restrict access or editing capabilities. Are there any free alternatives to Adobe Acrobat for working with PDFs? Yes, there are many free alternatives for working with PDFs, such as:

LibreOffice: Offers PDF editing features. PDFsam: Allows splitting, merging, and editing PDFs. Foxit Reader: Provides basic PDF viewing and editing capabilities. How do I compress a PDF file? You can use online tools like Smallpdf, ILovePDF, or desktop software like Adobe Acrobat to compress PDF files without significant quality loss. Compression reduces the file size, making it easier to share and download. Can I fill out forms in a PDF file? Yes, most PDF viewers/editors like Adobe Acrobat, Preview (on Mac), or

various online tools allow you to fill out forms in PDF files by selecting text fields and entering information. Are there any restrictions when working with PDFs? Some PDFs might have restrictions set by their creator, such as password protection, editing restrictions, or print restrictions. Breaking these restrictions might require specific software or tools, which may or may not be legal depending on the circumstances and local laws.

# **Iphone 4s 3g Booster :**

make your student

observations comprehensive confident - Feb 19 2022 web oct 2 2017 grab this free classroom observation checklist and add it to your observation protocol it will give you richer information about what is happening outside of the student that may be an important factor what other elements do you consider foundational in a classroom what happens when they are missing use the right data **example student teacher observation checklist thoughtco** - Oct 30 2022 web aug 4 2019 1 is the student

teacher prepared do they have an organized detailed lesson plan and all materials needed 2 do they have knowledge of the subject matter and a purpose can the student teacher answer students questions can he she motivate students to peak their interest in the subject matter 3 **student observation checklist pdf template datascope** - Sep 09 2023 web datascope templates pdf template this checklist is used by teachers to conduct an individual assessment of the student s

behavior and interaction inside the class observation checklists assessment learnalberta ca - Apr 04 2023 web observation checklists allow teachers to record information quickly about how students perform in relation to specific outcomes from the program of studies observation checklists written in a yes no format can be used to assist in observing student performance relative to specific criteria **the ultimate student engagement observation checklist** - Jul 07 2023 web jan 17 2019

the following checklists can help you evaluate engagement strengths and areas for improvement each measure may not apply to all classrooms or all lessons but taken together these markers can help teachers develop an overall picture of their classroom s level of engagement student observation checklist safetyculture - Feb 02 2023 web student observation checklist this checklist is used by teachers to conduct an individual assessment of the student s behavior and interaction inside

the class use this template **observation checklist teachingenglish british council** - Aug 08 2023 web an observation checklist is a list of things that an observer is going to look at when observing a class this list may have been prepared by the observer or the teacher or both **structured student observation checklist naset** - Oct 10 2023 web national association of special education teachers naset structured student observation checklist 3 relationship to

student tries to meet teacher s expectations functions adequately without constant teacher encouragement **free 10 classroom observation checklist samples sample** - Mar 23 2022 web sample classroom observation checklist 10 classroom observation checklist samples 1 classroom observation checklist unl edu details file format pdf size 49 kb download 2 sample classroom observation checklist resources depaul edu details file format pdf size 81 kb download 3

classroom teaching observation checklist **checklist for observation online resources sage** - Jan 01 2023 web have you analysed your data most data collected in observation can be quantitative through the use of checklists or can be much more qualitative through the use of journaling a planning thinking through who where when how and what 16 sample classroom observation checklist in pdf ms word - May 25 2022 web a checklist could help identify areas in

teacher the

**Iphone 4s 3g Booster**

learning that needed improvement and even help create criteria on how to monitor students learning progress a classroom observation checklist is a classroom roadmap on how to gauge **guide to classroom teacher observation checklist datamyte** - Jun 25 2022 web aug 10 2022 for example if the goal of the observation is to assess a teacher s classroom management skills the questions on the checklist would focus on that specific area student observation

checklist a student observations checklist is used to assess student performance and behavior in the classroom this type of checklist is **classroom observation checklists for free lumiform** - Nov 30 2022 web oct 7 2023 a observation checklist for students is used to conduct an individual or group assessment of students in terms of their behavior and classroom interactions based on the results teachers can examine and adapt their learning methods to meet the learning needs of

their students classroom teacher observation checklists pdf safetyculture - May 05 2023 web jul 10 2023 a student observation checklist is used by teachers to perform an individual or group evaluation on students regarding their behaviors and interactions within the classroom observation checks allow teachers to examine and adiust their teaching practices to cater to the learning needs of their students and determine ways to correct classroom teaching observation

checklist usc center for - Aug 28 2022 web classroom teaching observation checklist this classroom teaching observation checklist was developed to include recommended teaching practices relevant to most classroom teaching observation checklist university of - Mar 03 2023 web the chan classroom teaching observation checklist provides performance descriptions for four tiers of classroom instructional practices the first second and third

tiers include a progression of recommended teaching practices the substandard tier includes items that are contrary to best practices and or usc policies **student observation template individual student nccd** - Jun 06 2023 web the two templates capture similar evidence but have been tailored to suit the user s needs student observation template single student this template has been designed to capture evidence for an individual student and includes additional fields specific to the

student s needs and goals student engagement observation checklist download scientific - Sep 28 2022 web students engagement observation checklist the checklist was adapted from cassar and jang 2010 and was used to measure the level of student teachers engagement in learning in the 51 sample observation checklist templates in pdf ms word - Apr 23 2022 web 51 sample observation checklist templates observation checklist template download now sample observation checklist template download now early childhood observation checklist download now school cultural observation checklist download now pre school observation checklist download now classroom behaviour the classroom observation checklist free download 1st - Jul 27 2022 web a classroom observation checklist provides educators with insights into teaching practices adherence to curriculum and other vital information for

improving the quality of the educational experience we ll give you a free downloadable and printable pdf version of our classroom observation checklist **pennsylvania dot handbook pa driver s manual 2023** - Dec 06 2022 web the purpose of this manual is to prepare you to take the driver s examination and to obtain a pennsylvania driver s license however the rules of the road and traffic operation **driver handbooks in other languages dmv org** - Mar 09 2023 web an official pennsylvania

general website translate dmv penndot drivers vehicle services device benefit driver services become an organ donor mercantile driver pennsylvania drivers manual in chinese pdf 2023 - Mar 29 2022 web manual pa in chinese based on the official driver s manual for pennsylvania you can read pennsylvania s driver s manual on driver start com french spanish pennsylvania driver s manual 2023 pa dmv handbook - Oct 04 2022 web 2 pennsylvania drivers manual in chinese 2021 11 01 many of

pennsylvania s laws governing driving it should be used as a general guide to the laws but not as a **driver licensing penndot driver vehicle services** - May 11 2023 web jan 9 2023 driver licensing photo product fees have changed effective january 9 2023 please click here to view our payments and fees chart change your name or address **Ð Ù2î h w f ø î ¹ Õr ß pennsylvania department of** - Aug 14 2023 web  $\Pi\Pi$  dl 180td nnnn dmv pa gov 这一网址的页面顶部的 表单和出 nn nnn nnn n  $\Pi$  $\Pi$ 

pennsylvania drivers manual in chinese pdf forms iibr edu - Dec 26 2021 web pennsylvaniadrive rsmanualinchines e 2 4 downloaded from academy robotistan com on by guest chinese pa languages introduction pa driver s manual i introduction this **drivers manual pa in chinese pdf monograf** - Jul 01 2022 web an officer pennsylvania government website translate dmv **pennsylvania drivers manual in chinese pdf uniport edu** - Apr 29 2022 web external and technological drivers of pla modernization

#### **Iphone 4s 3g Booster**

alternative futures for the pla and implications for the region world and u s china relations the analysis provides **license types restrictions pennsylvania driver s manual** - Feb 08 2023 web an government pa government website translated dmv penndot driver vehicle services driver services driver solutions become an organ donor advertise driver pennsylvania drivers manual 2023 pa dot handbook - Sep 22 2021

pennsylvania drivers manual in chinese wrbb neu edu - Sep 03 2022 web title pennsylvania drivers manual in chinese pdf pdf static diabetesselfmana gement com created date 9 7 2023 4 51 02 pm pennsylvania penndot driver handbook dmv org - Jan 27 2022 web webpa driver manual chinese author epls fsu edu 2023 08 16t00 00 00 00 01 subject doc pa driver manual chinese keywords download books pa driver license types restrictions pennsylvania driver s manual - May 31 2022 web pennsylvania drivers manual in chinese 3 6 downloaded from uniport edu ng on

august 9 2023 by guest war since 1979 yet during the last 3 decades fundamental changes pennsylvaniadrive rsmanualinchines e pdf academy robotistan - Nov 24 2021 web reviewing pennsylvania drivers manual in chinese unlocking the spellbinding force of linguistics in a fast paced world fueled by information and interconnectivity the

## **online driver s manual penndot driver vehicle** -

Apr 10 2023 web the purpose of this online manual is to prepare you to take the driver s examination and to obtain a pennsylvania

driver s license however the rules of the road and traffic **pennsylvania drivers manual in chinese 2023 forms iibr edu** - Feb 25 2022 web the pennsylvania department of transportation penndot has available various dmv handbooks and drivers manuals to help you become a safer driver these include the **pub 95 21 english version dmv pa** - Nov 05 2022 web study the pennsylvania driving manual and get ready to pass your driver s license permit or renewal test this page contains the latest version of

the pa dmv driver s handbook **forms publications and maps language assistance services** - Jun 12 2023 web forms publications and maps language assistance services attention if you speak another language other than english language assistance services can be made **pennsylvania drivers manual in chinese pdf pdf static** - Aug 02 2022 web driver licensing dmv pa gov drivers manual pa in chineseto download pennsylvania s official spanish

translation of the pa driver s manual click here translations of other **license types restrictions pennsylvania driver s manual** - Jan 07 2023 web learning starts here studying for your driver s permit with the pennsylvania driver s handbook we pull the latest version of the handbook straight from the site of the **pennsylvania drivers manual in chinese 2023**

**forms iibr edu** - Oct 24 2021 web the pennsylvania drivers handbook is published by the pennsylvania department of transportation

penndot and covers the following topics learner s permits vision **translated driver s manuals for newcomers in the usa usahello** - Jul 13 2023 web a driver s manual is a small book that has information on how to drive it explains driving rules and prepares you for the driving tests it is a free handbook from the department integrating science and literacy ed - Oct 05 2022 web an innovative instructional model by elsa anderson lisa dryden esther garza and patsy j

robles goodwin abstract this article describes an instructional model for integrating children s literature and language arts into how to integrate literacy and science instruction medium - May 12 2023 web sep 12 2022 here are a few specific practices to integrate science and literacy instruction applicable for elementary and upper grades leverage science texts in literacy instruction integrating instruction literacy and science tool ai classmonitor - Sep 16 2023

web the effect of a literature based program integrated into literacy and science instruction on achievement use and attitudes toward literacy and science the science of reading **integrating instruction literacy and science google books** - Nov 06 2022 web may 5 2005 well organized and comprehensive this book provides a full framework for integrating science and literacy it shows how tapping into children s interest in science can help them develop key literacy skills and strategies as

**khan academy plans to shake up writing instruction with ai tool** - Apr 30 2022 web 2 days ago dive into insights on integrating computer science into core curricula with expert tips and practical strategies to empower students at every grade level content provided by learning com register a new model for teaching high frequency words reading - Jun 01 2022 web teach 10 15 sight words before phonics instruction begins many kindergarten students are expected to learn 20 to 50 or even

more high frequency words during the year the words are introduced and practiced in class and students are asked to study them at home download free integrating instruction literacy and science tool - Sep 04 2022 web integrating instruction literacy and science tool literacy for science mar 16 2023 the recent movement in k 12 education toward common standards in key subjects represents an unprecedented opportunity for improving learning outcomes for all students these

standards initiatives integrating instruction literacy and science tools for teaching - Jul 02 2022 web may 12 2005 this is the book elementary educators have been waiting for an approach for integrating language and science literacies in ways that maintain the integrity of both integrating instruction couples pedagogy with practice to ensure that children learn to think scientifically using the tools of literacy full article integrating literacy and science instruction in -

Mar 10 2023 web this study focuses on an innovative approach to improving literacy learning in kindergarten the integration of literacy and science instruction more specifically the study investigates the hypothesis that the effects of evidence based literacy instruction on young students learning are magnified by the infusion of science content **integrating instruction literacy and science tools for teaching** - Aug 03 2022 web well organized and comprehensive this book provides a full framework for integrating science and literacy it shows how tapping into children s interest in science can help them develop key literacy skills and strategies as they explore the world around them pdf instrumen literasi sains dalam pembelajaran - Feb 26 2022 web aug 8 2020 instrumen yang digunakan dalam penelitian ini adalah lembar wawancara semi terstruktur untuk memperoleh data penggunaan literasi sains selama pembelajaran di kelas dan memperoleh data penguasaan **integrating**

**instruction literacy and science tools for teaching** - Oct 17 2023 web integrating instruction literacy and science tools for integrating literacy instruction into secondary school resources literacy strategies for the science classroom prek math amp science books tools of the mind **integrating instruction literacy and science tool pdf** - Jan 08 2023 web integrating instruction literacy and science tool integrating technology in literacy instruction nov 02 2022 this text addresses the

changing literacies surrounding students and the need to communicate effectively using technology tools technology has the power to transform teaching and learning in classrooms and to promote integrating instruction literacy and science tools for teaching - Aug 15 2023 web jan 5 2005 the following chapters are included 1 language literacy science literacy 2 organizing for integrated instruction 3 integrating science and language in science units 4

integrasi literasi sains peserta didik dalam - Mar 30 2022 web dec 5 2016 investigating pisa s approach to scientific literacy disertasi doctor university of california 2007 umi 3311682 tang s k 2015 reconceptualising science education practices from new literacies research tools tools p issn 0854 5995 e issn 2549 967x 3 easy strategies for how to integrate science and literacy - Dec 07 2022 web integrating science and literacy helps students become better scientists and better readers predicting supporting with

evidence comparing and contrasting drawing conclusions these are all skills we use in science and reading so i m thinking of ways to maximize student learning in both content areas supporting literacy in the science classroom edutopia - Jul 14 2023 web nov 21 2018 embed supports a key method to support skill development without taking away content time is to embed supports when you re in direct instruction acknowledge your strategies model reading a science text by thinking aloud with your

questions about the text making connections or summarizing as you read integrating instruction literacy and science tools for teaching - Feb 09 2023 web semantic scholar extracted view of integrating instruction literacy and science tools for teaching literacy series by j mckee et al **eric ed489479 integrating instruction literacy and science tools** - Apr 11 2023 web the following chapters are included 1 language literacy science literacy 2 organizing for integrated

instruction 3 integrating science and language in science units 4 vocabulary expansion through experiences 5 exploring the real world with informational texts 6 the science fiction connection 7 writing to learn science 8 integrating literacy strategies into science instruction amnh - Jun 13 2023 web the videos capture teachers

in their actual classrooms utilizing literacy strategies within their science lessons these strategies can be applied to any science content area the goal of these videos is to paint a picture of the use of literacy strategies to support students science content learning in the classroom

Best Sellers - Books ::

[how to pop lower](https://www.freenew.net/primo-explore/uploaded-files/?k=How-To-Pop-Lower-Back.pdf) [back](https://www.freenew.net/primo-explore/uploaded-files/?k=How-To-Pop-Lower-Back.pdf)

[how to program a](https://www.freenew.net/primo-explore/uploaded-files/?k=How-To-Program-A-Universal-Remote.pdf) [universal remote](https://www.freenew.net/primo-explore/uploaded-files/?k=How-To-Program-A-Universal-Remote.pdf) [how to start an](https://www.freenew.net/primo-explore/uploaded-files/?k=How_To_Start_An_Art_Career.pdf) [art career](https://www.freenew.net/primo-explore/uploaded-files/?k=How_To_Start_An_Art_Career.pdf) [how to play golf](https://www.freenew.net/primo-explore/uploaded-files/?k=How-To-Play-Golf-Like-A-Pro.pdf) [like a pro](https://www.freenew.net/primo-explore/uploaded-files/?k=How-To-Play-Golf-Like-A-Pro.pdf) [how to start a](https://www.freenew.net/primo-explore/uploaded-files/?k=How_To_Start_A_Business_In_Kentucky.pdf) [business in](https://www.freenew.net/primo-explore/uploaded-files/?k=How_To_Start_A_Business_In_Kentucky.pdf) [kentucky](https://www.freenew.net/primo-explore/uploaded-files/?k=How_To_Start_A_Business_In_Kentucky.pdf) [how to poach an](https://www.freenew.net/primo-explore/uploaded-files/?k=How_To_Poach_An_Egg_In_Microwave.pdf) [egg in microwave](https://www.freenew.net/primo-explore/uploaded-files/?k=How_To_Poach_An_Egg_In_Microwave.pdf) [how to sell your](https://www.freenew.net/primo-explore/uploaded-files/?k=How_To_Sell_Your_Business_Quickly_At_The_Highest_Price.pdf) [business quickly](https://www.freenew.net/primo-explore/uploaded-files/?k=How_To_Sell_Your_Business_Quickly_At_The_Highest_Price.pdf) [at the highest](https://www.freenew.net/primo-explore/uploaded-files/?k=How_To_Sell_Your_Business_Quickly_At_The_Highest_Price.pdf) [price](https://www.freenew.net/primo-explore/uploaded-files/?k=How_To_Sell_Your_Business_Quickly_At_The_Highest_Price.pdf) [how to run a](https://www.freenew.net/primo-explore/uploaded-files/?k=how-to-run-a-carpet-cleaning-business.pdf) [carpet cleaning](https://www.freenew.net/primo-explore/uploaded-files/?k=how-to-run-a-carpet-cleaning-business.pdf) **[business](https://www.freenew.net/primo-explore/uploaded-files/?k=how-to-run-a-carpet-cleaning-business.pdf)** [how to record](https://www.freenew.net/primo-explore/uploaded-files/?k=How_To_Record_Screen_On_Windows_8.pdf) [screen on](https://www.freenew.net/primo-explore/uploaded-files/?k=How_To_Record_Screen_On_Windows_8.pdf) [windows 8](https://www.freenew.net/primo-explore/uploaded-files/?k=How_To_Record_Screen_On_Windows_8.pdf) [how to start a](https://www.freenew.net/primo-explore/uploaded-files/?k=how-to-start-a-new-game-on-pokemon-x.pdf) [new game on](https://www.freenew.net/primo-explore/uploaded-files/?k=how-to-start-a-new-game-on-pokemon-x.pdf) [pokemon x](https://www.freenew.net/primo-explore/uploaded-files/?k=how-to-start-a-new-game-on-pokemon-x.pdf)